## **env\_dynlight**

Динамический всенаправленный источник света без поддержки теней.

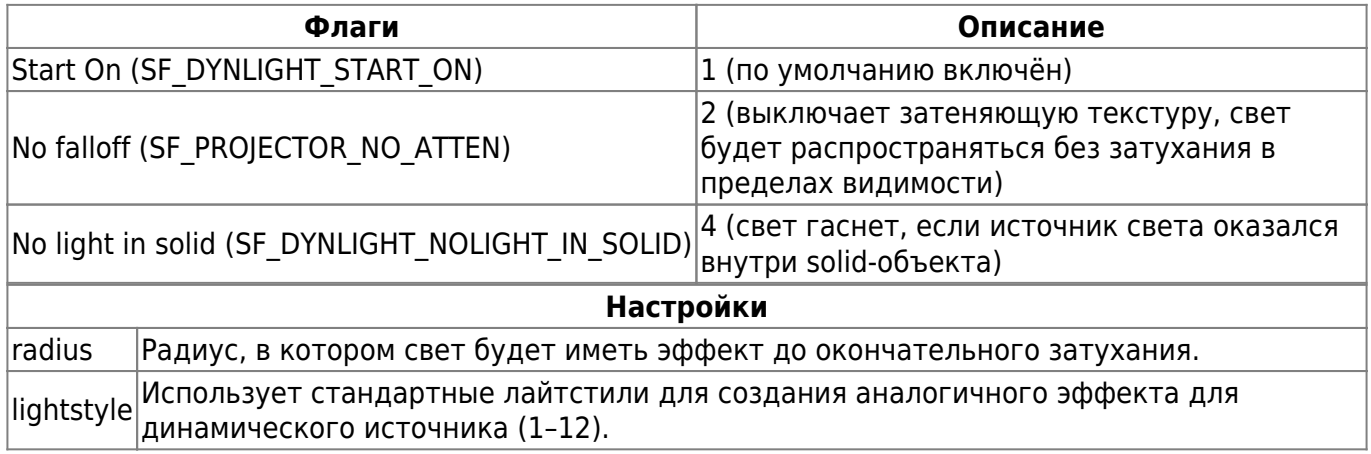

## **Особенности использования**

- Данный источник света не предполагает какой-либо кастомизации, в отличие от [env\\_projector.](http://xash3d.ru/doku.php?id=xashxt:ru:энтити:env_projector) Главным образом позиционируется как замена аналогичному источнику света в Spirit of Half-Life.
- Цвет источника можно настраивать при помощи rendercolor.

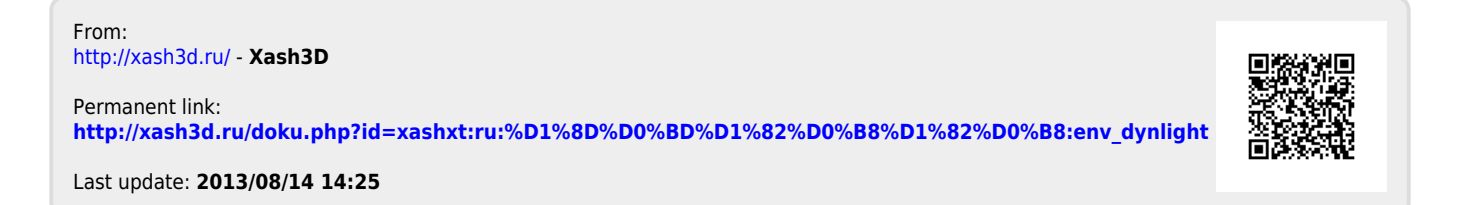